## **Teams Online felület elérése**

Firefox vagy Edge programban fel kell menni a **[pte.hu](http://www.pte.hu/)** honlapra.

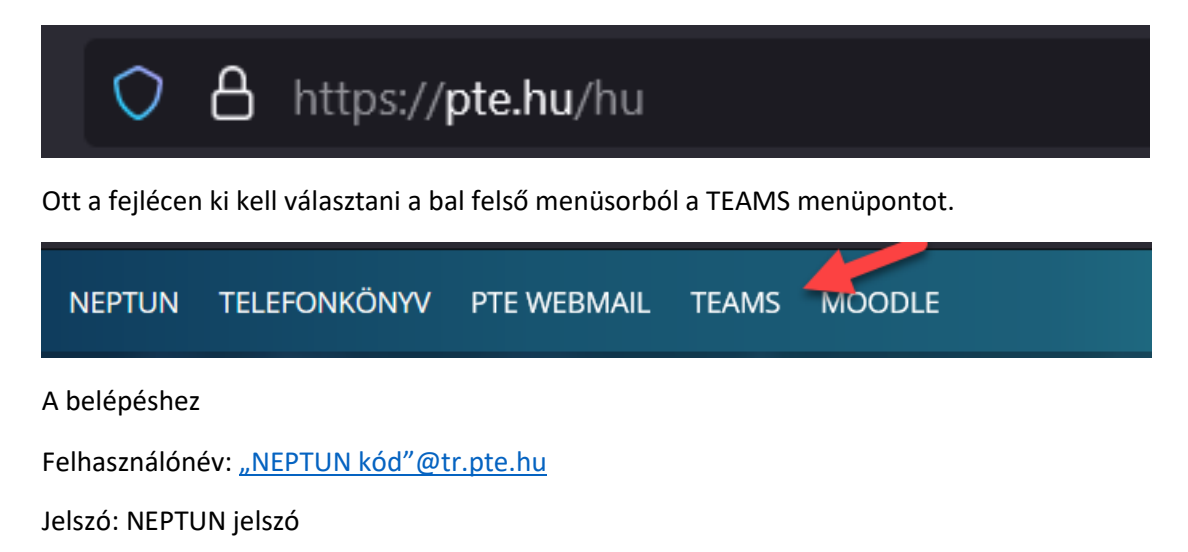